## **RPKI Propagation Emulation Measurement: an Early Report**

APOPS / 2012.08.28

Iain Phillips <i.w.phillips@lboro.ac.uk> Olaf Maennel <o.m.maennel@lboro.ac.uk,> Debbie Perouli <depe@cs.purdue.edu> Rob Austein <sra@hactrn.net> Cristel Pelsser <cristel@iij.ad.jp> Keiichi Shima <keiichi@iijlab.net> Randy Bush <randy@psg.com>

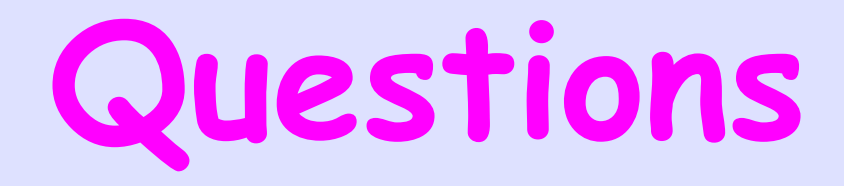

- What are the propagation characteristics of Relying Part (RP) infrastructure?
- How sensitive is propagation to intercache RTT?
- How sensitive is propagation to RP and cache fetch timers?
- How much is propagation and how much is validation?

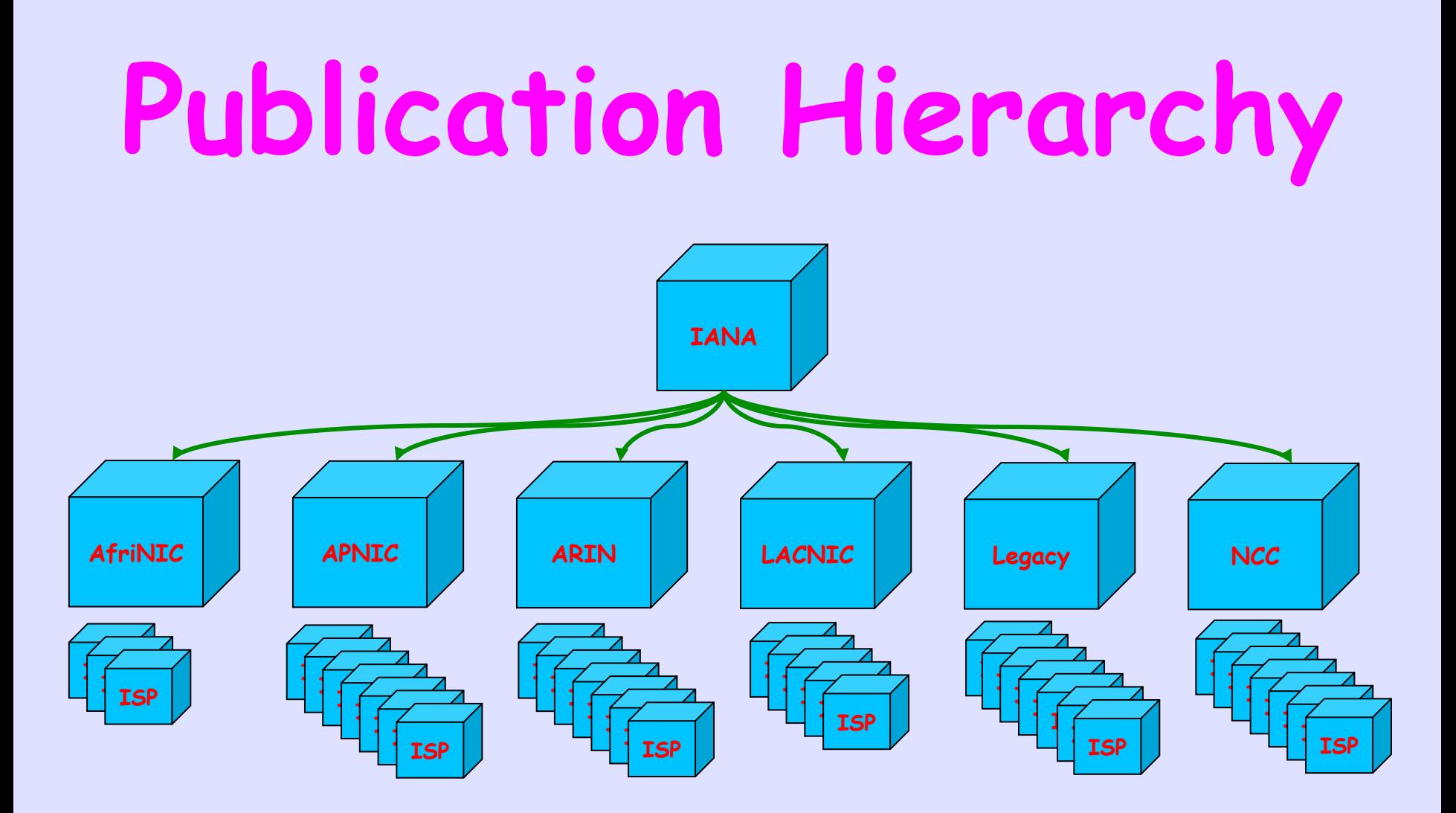

#### **Not Critical as This Interest is Inter-Cache**

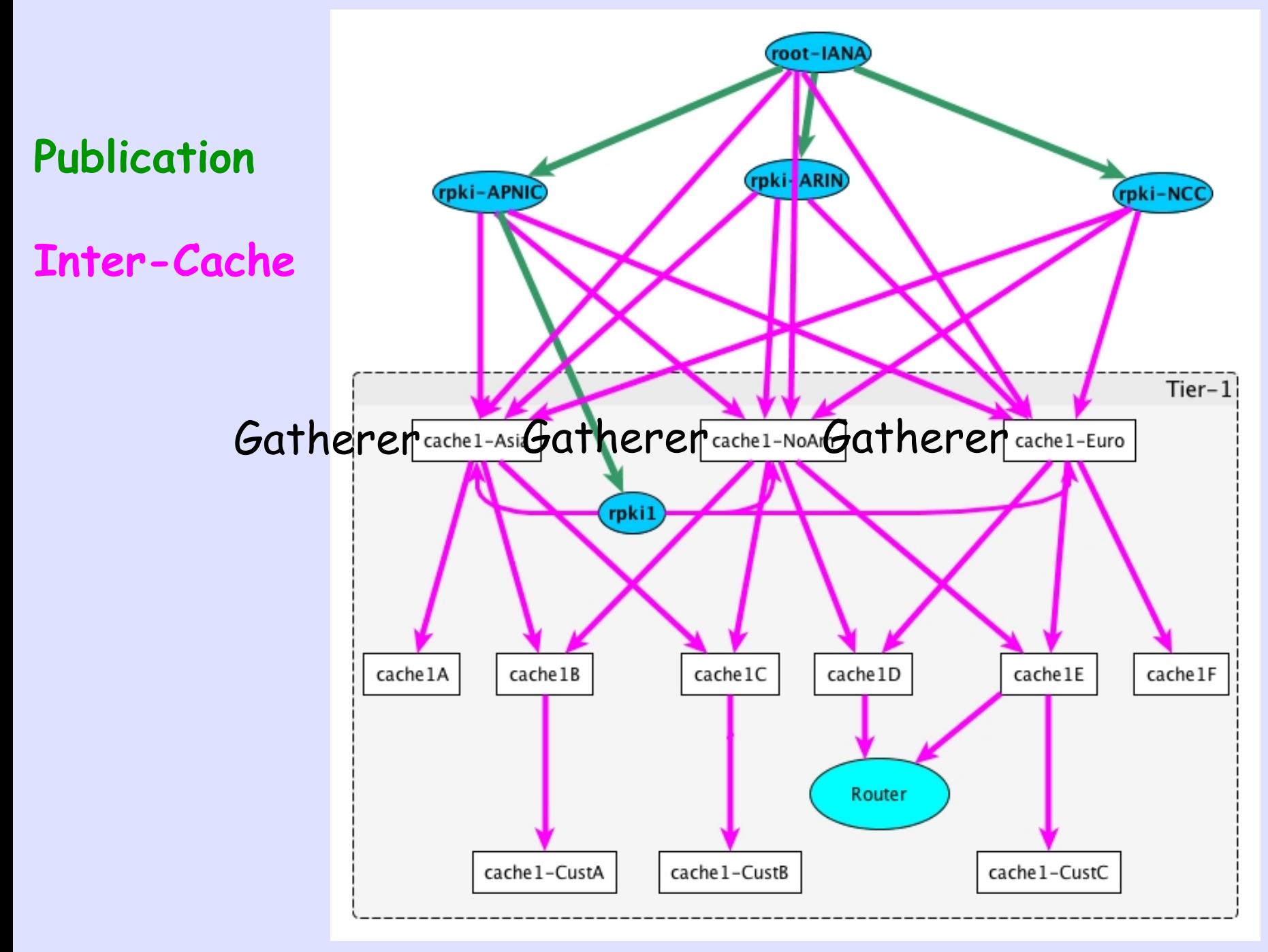

# **What is Propagation?**

- The time from when a CA publishes an object (Cert or ROA) to when a Relying Party receives it.
- A Relying Party is a validated cache or a router via the rpki-rtr protocol.
- Measured by caches and routers logging every received object.

## **Architecture**

- Do not care about routers, BGP, … as they do not contribute to measurement
- Use pseudo-router, an rpki-rtr client which logs each incoming VRP (ROA PDU)
- Caches also log receipt of objects
- Use routers to induce delay, as packets go from Japan to Texas and back

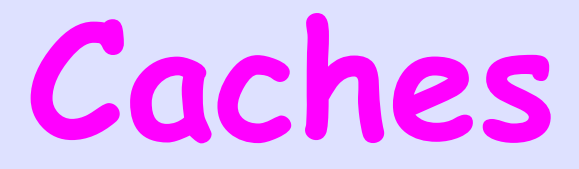

- Each cache rsyncs entire data from parent cache(s) or gatherers
- Each cache has a root TAL
- Every cache validates the data it has fetched

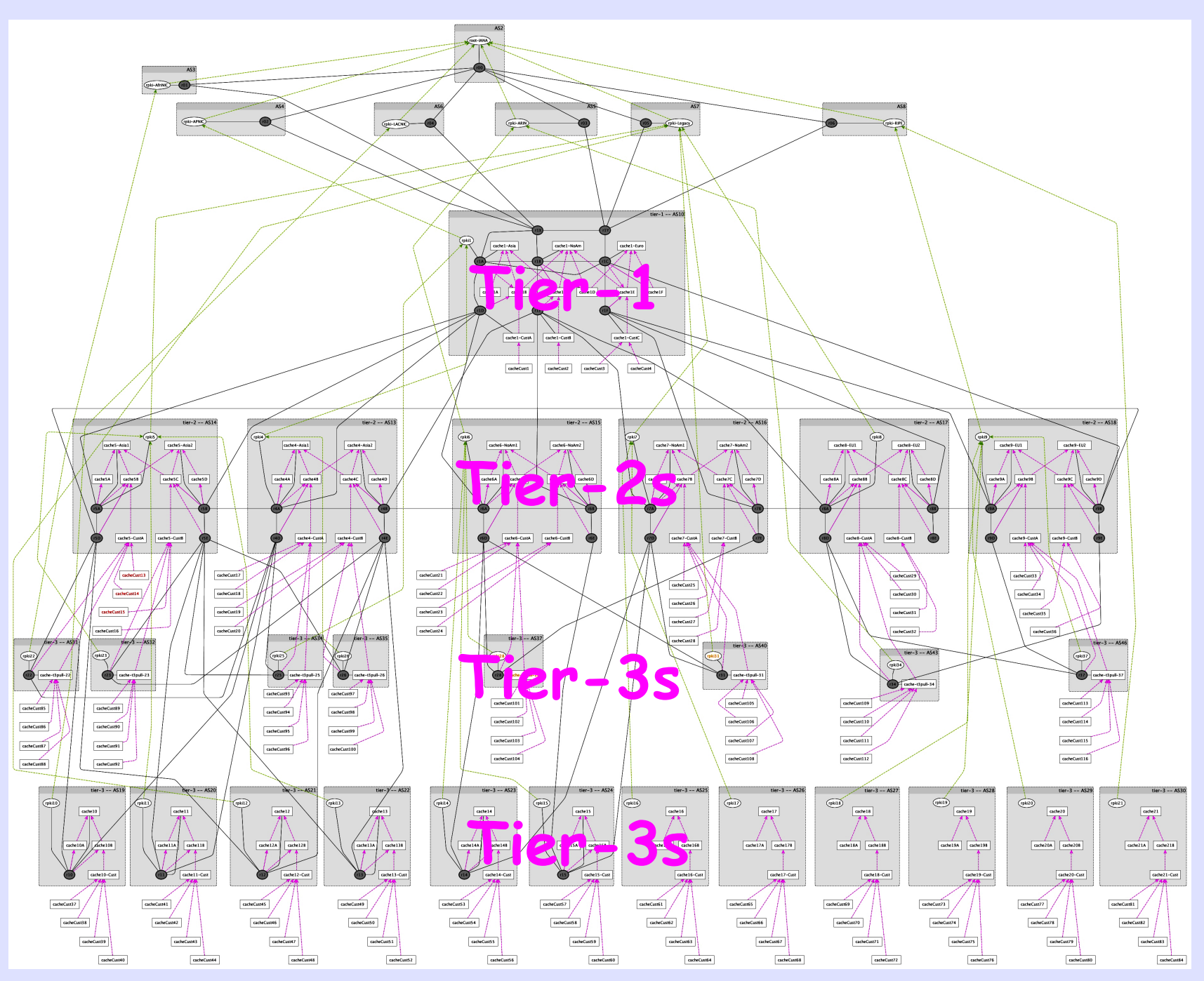

## **Full Testbed**

- 3 Tier-1, each with 3 Gatherers
- 6Tier-2 per Tier-1, each with 2 Gatherers
- 20 Tier-3s per Tier-1 12 have gatherer, 8 use upstreams' caches

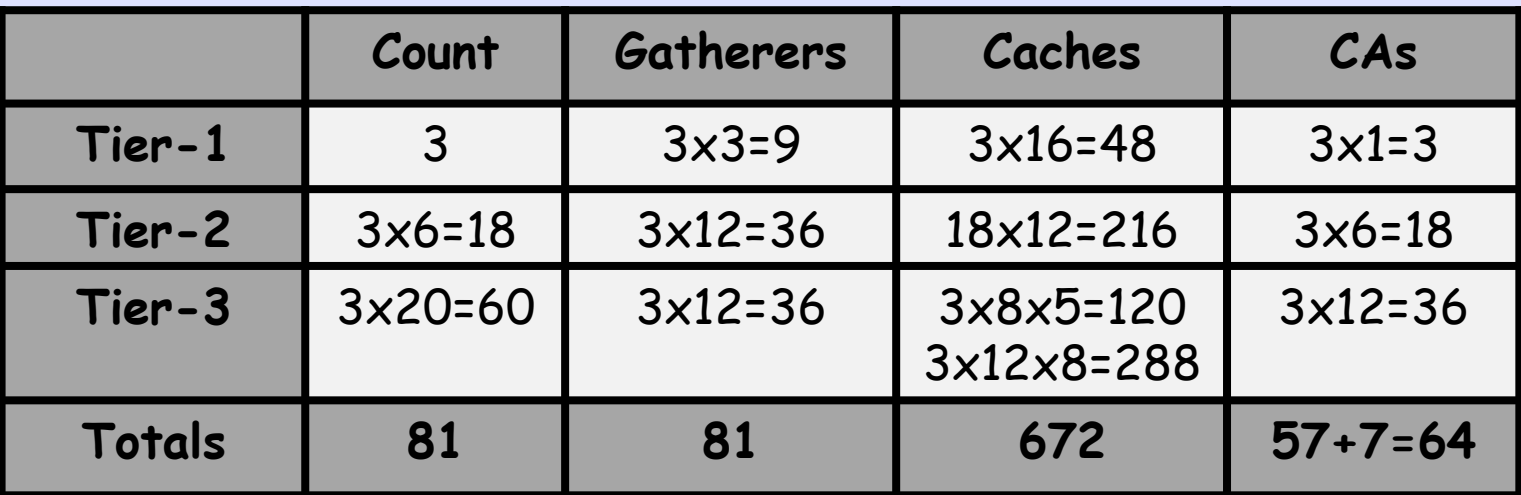

**How Do You Deploy a Testbed of About 1,000 Machines?** 

## **StarBED ~ 1000 KVMs**

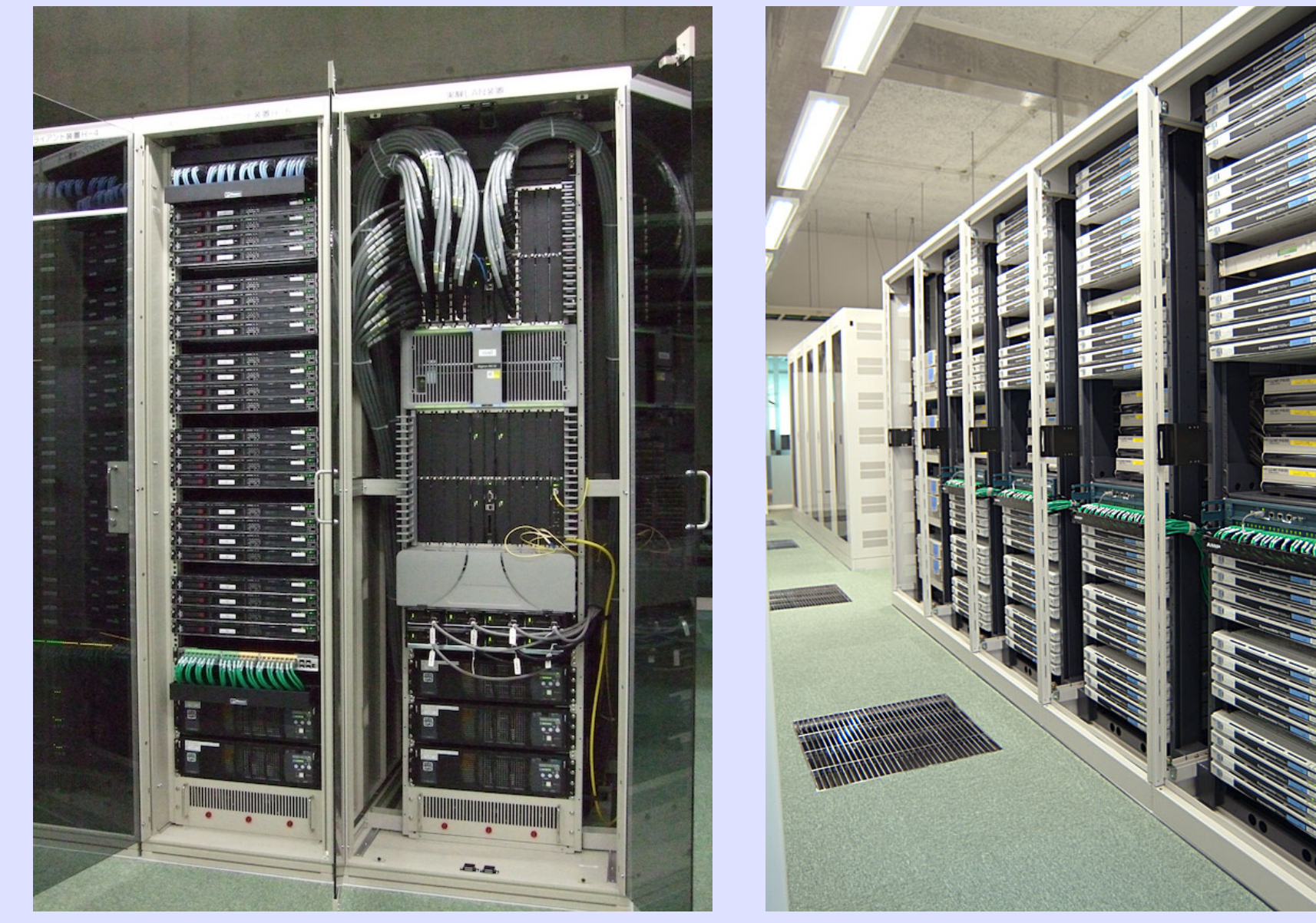

# **But You Don't Configure 1,000 Servers by Hand**

# **L'Borough AutoNetKit**

You draw this on your Mac using yEd

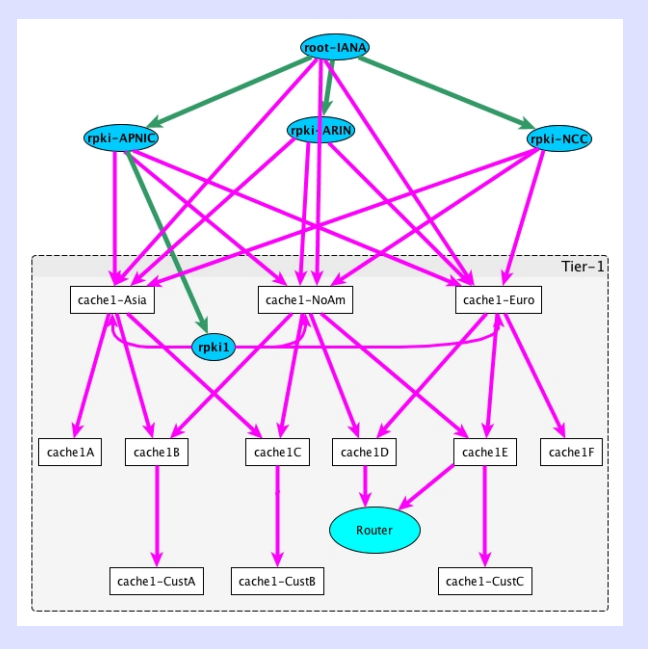

Yes, I am Serious

AutoNetKit reads the graphml, Builds Server Configurations and Deploys them on StarBED, Junosphere, etc.

## **AutoNetKit**

- NetKit originally Roma Tre University by Andrea Cecchetti, Lorenzo Colitti, Federico Mariani, Stefano Pettini, Flavia Picard, and Fabio Ricci
- AutoNetKit by Matt Roughan and Simon Knight at University of Adelaide
- Further Developed at University of Loughborough by Iain, Debbie, and Olaf

# **Enhancing AutoNetKit**

- Was only routers and routing
- Address assignment was poor
- Needed to add concept of servers and services
- Needed to understand RPKI components: rpkid, pubd, caches, rtr-client, …
- Needed to handle RPKI object creation

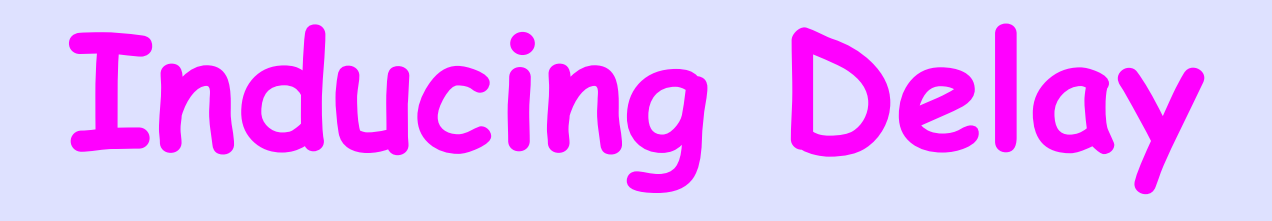

#### RTT to Remote Routers Induces Delay

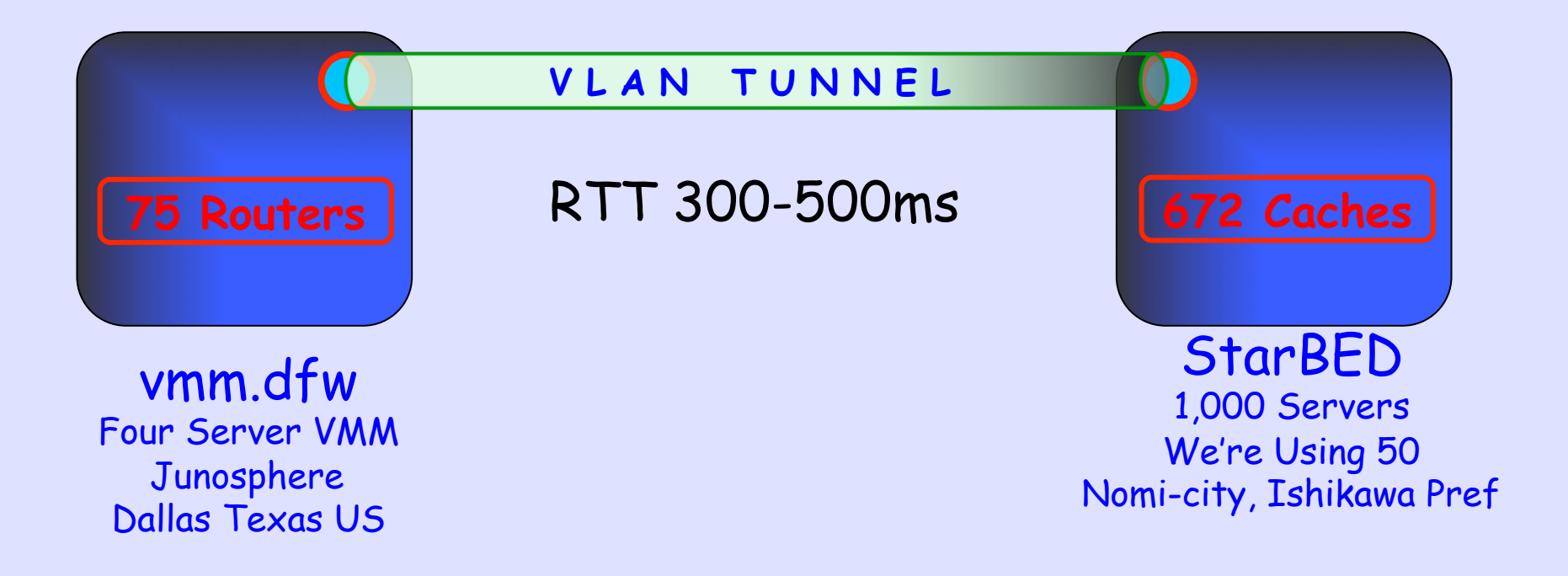

## **Inducing Delay**

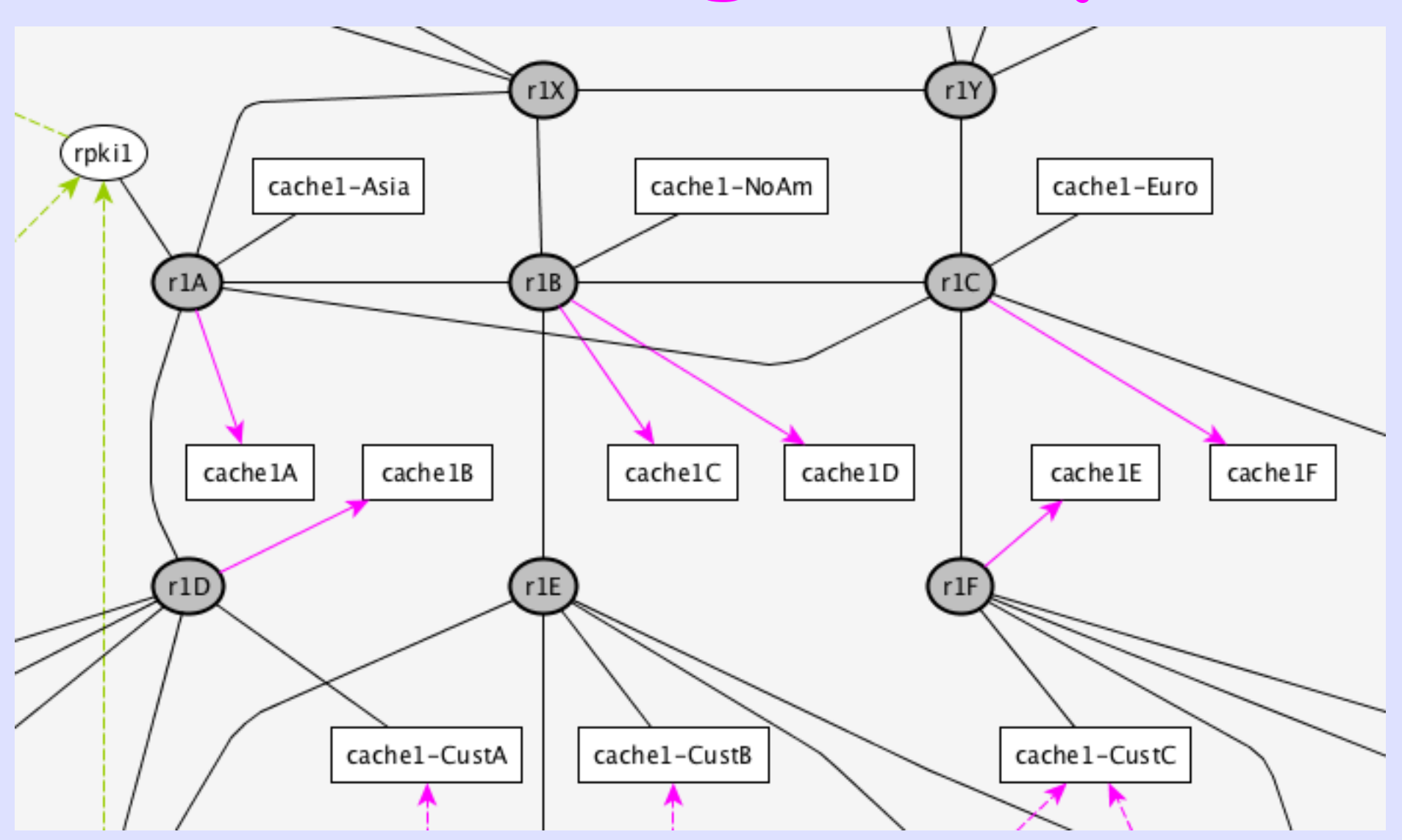

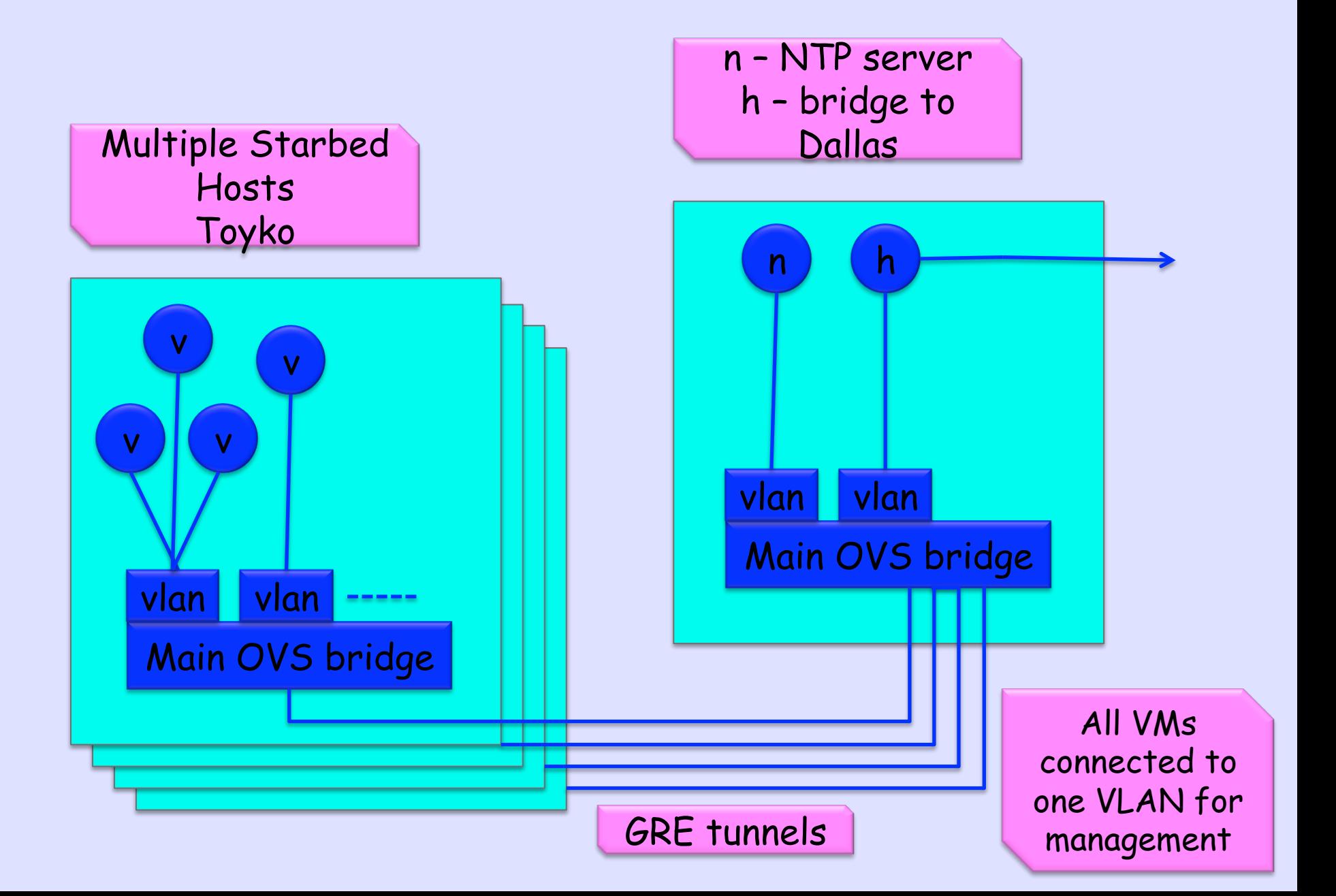

## **Notation for Delay**

- If two pubds/caches/... are both connected to routing by a solid line, then the traffic between them is routed, i.e. goes StarBED to Junosphere back to StarBED, inducing a very large delay.
- Sequential router hops stay within Junosphere/Dallas, so do not add significantly more delay

# **Creating Objects**

We will buy a two or three star dinner for the code to take a real BGP table dump, Route Views or whatever, and create a hierarchy of well aggregated certificate requests and subsequent ROAs.

# **Creating Objects**

- 1,500 ROAs on Start
	- 250-270 per RIR for ISPs who use RIR web pages
	- 45 per Tier-1 ISP
	- 10 per Tier-2 ISP
	- 1-2 per Tier3 ISP
- 1,500 more fed slowly during a run
- Using Same Distribution

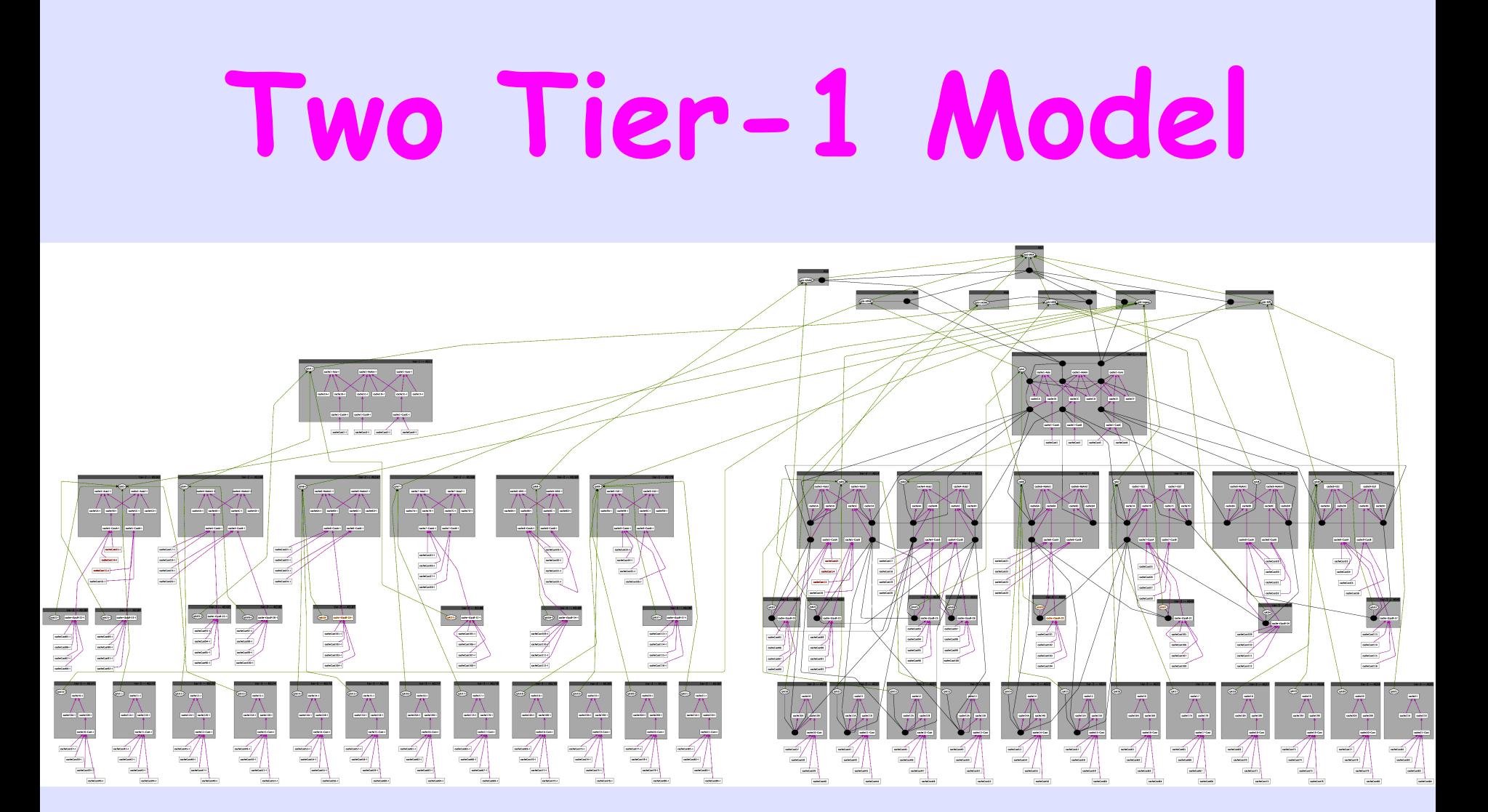

#### **One Without Delay One With**

# **Running the Model**

- About one hour to run and upload to StarBed in Japan from Loughborough
- 150MB Uploaded
- 1:1 Time Ratio, so it runs for a full day
- Produces 1-3.3G of log files
- Which we then have to transfer the logs to a compute server
- Analysis of logs takes 42 minutes

## **Pub Points to Gatherers**

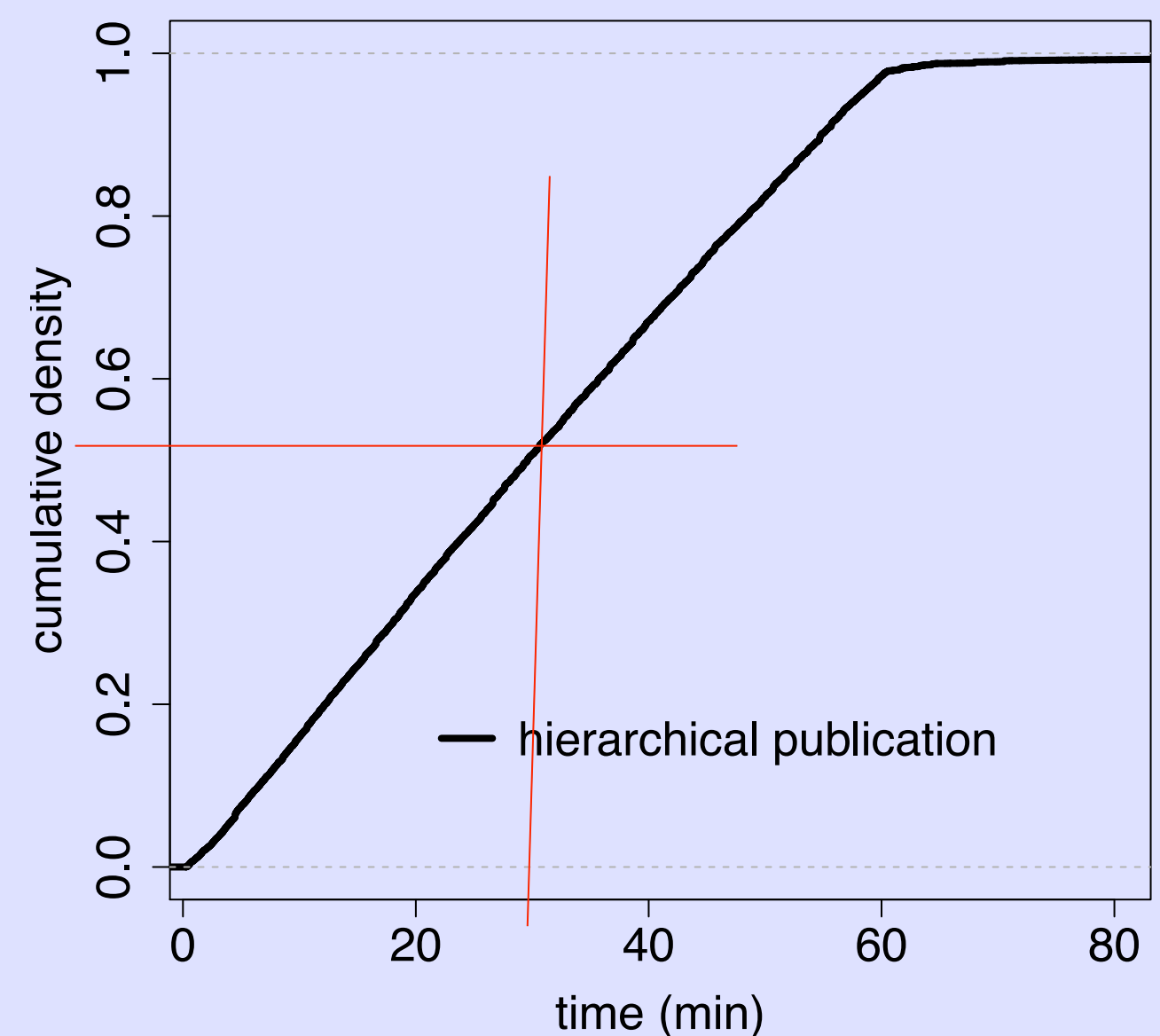

### **Gatherers to Routers**

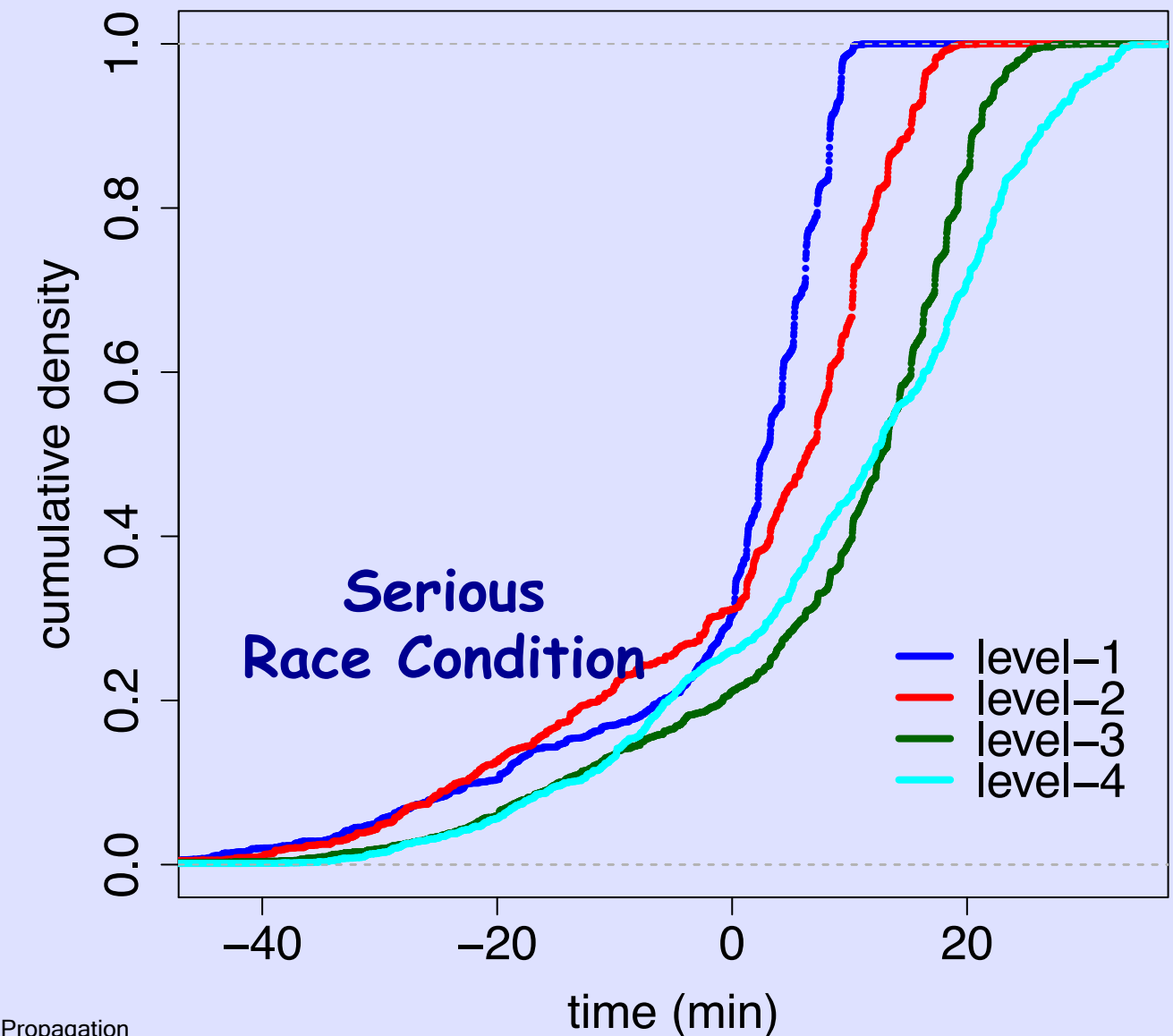

#### **Pub to Routers**

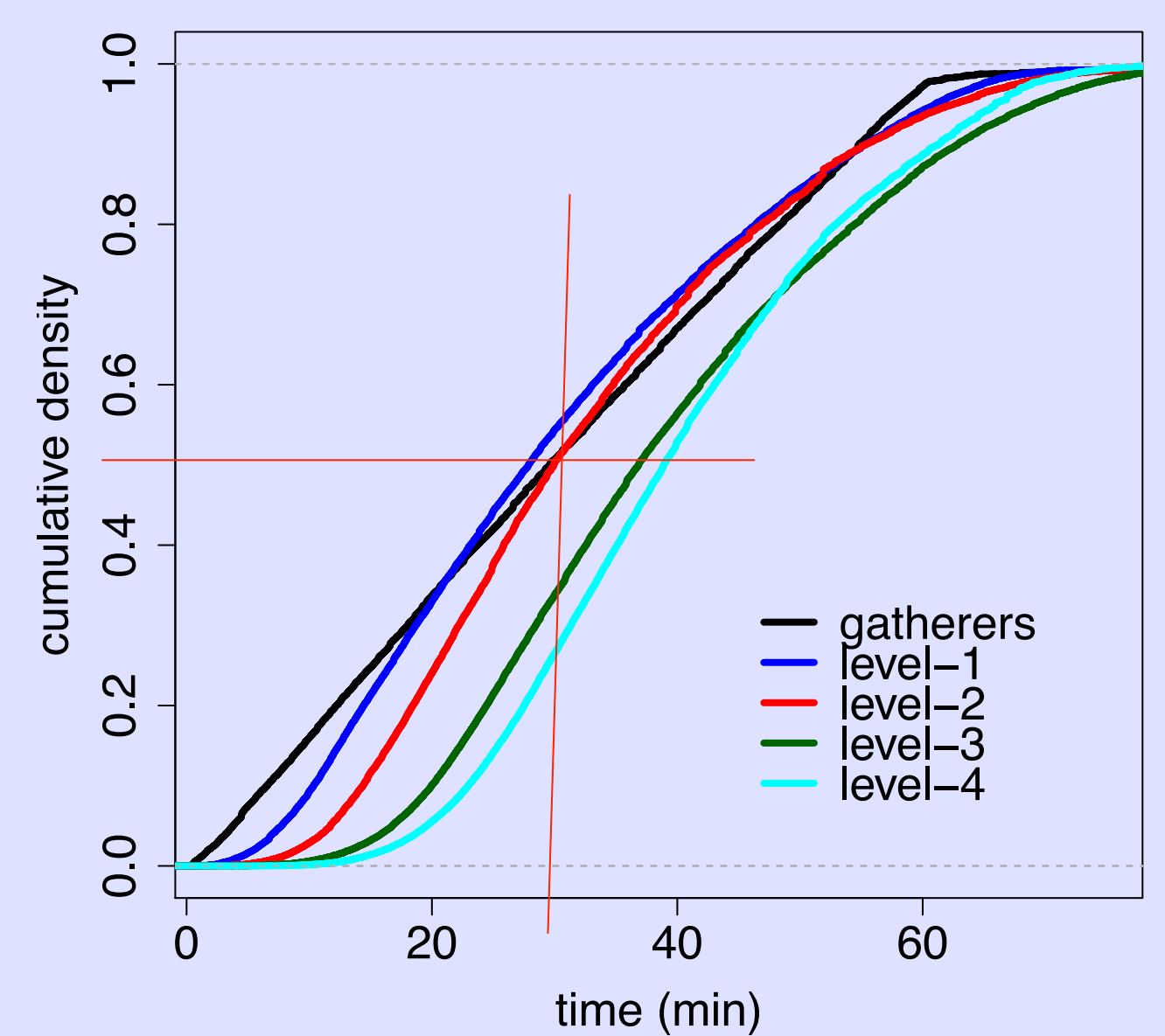

## **Hier vs. Flat Publication**

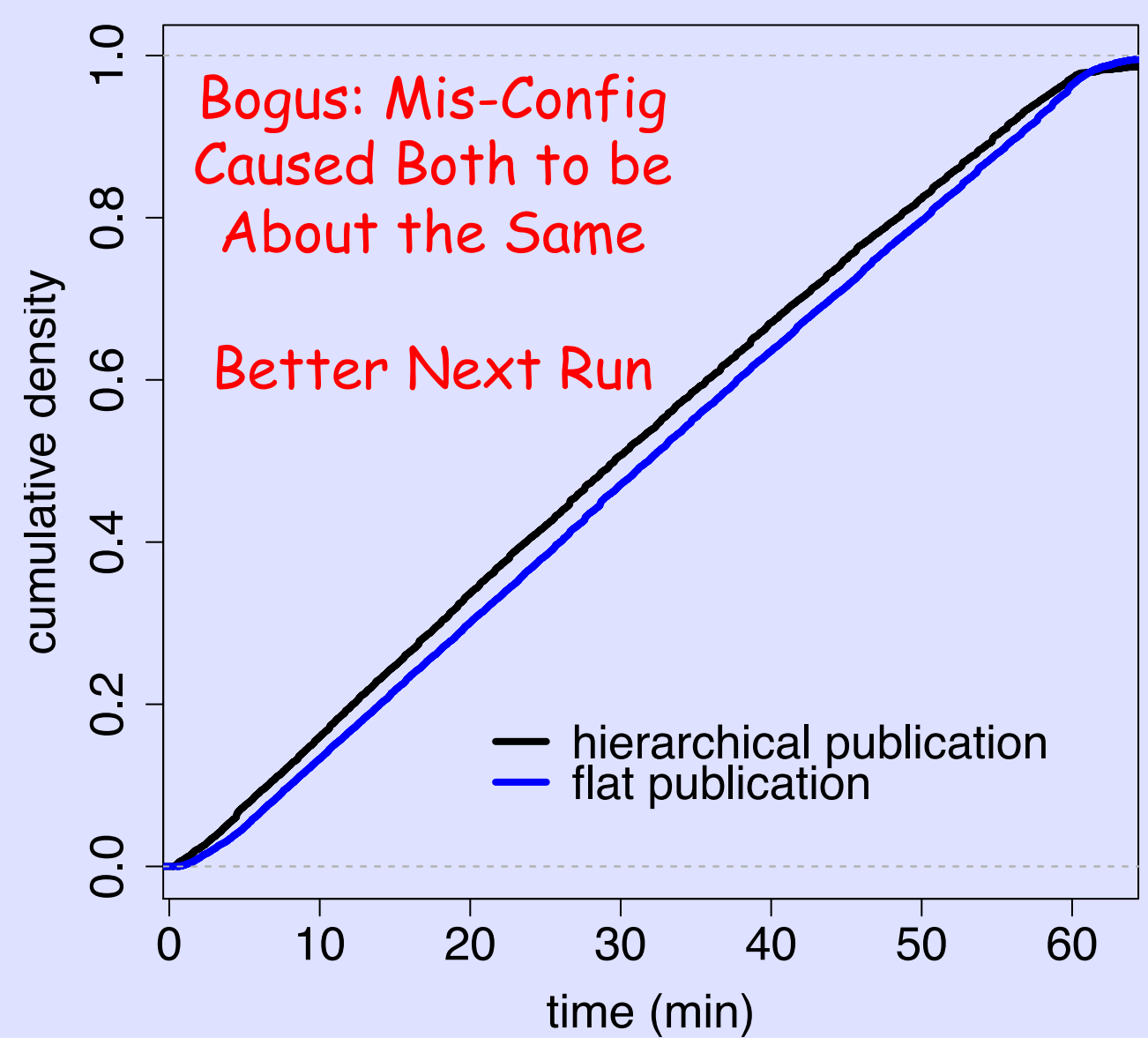

#### **BitTorrent Gather/Cache**

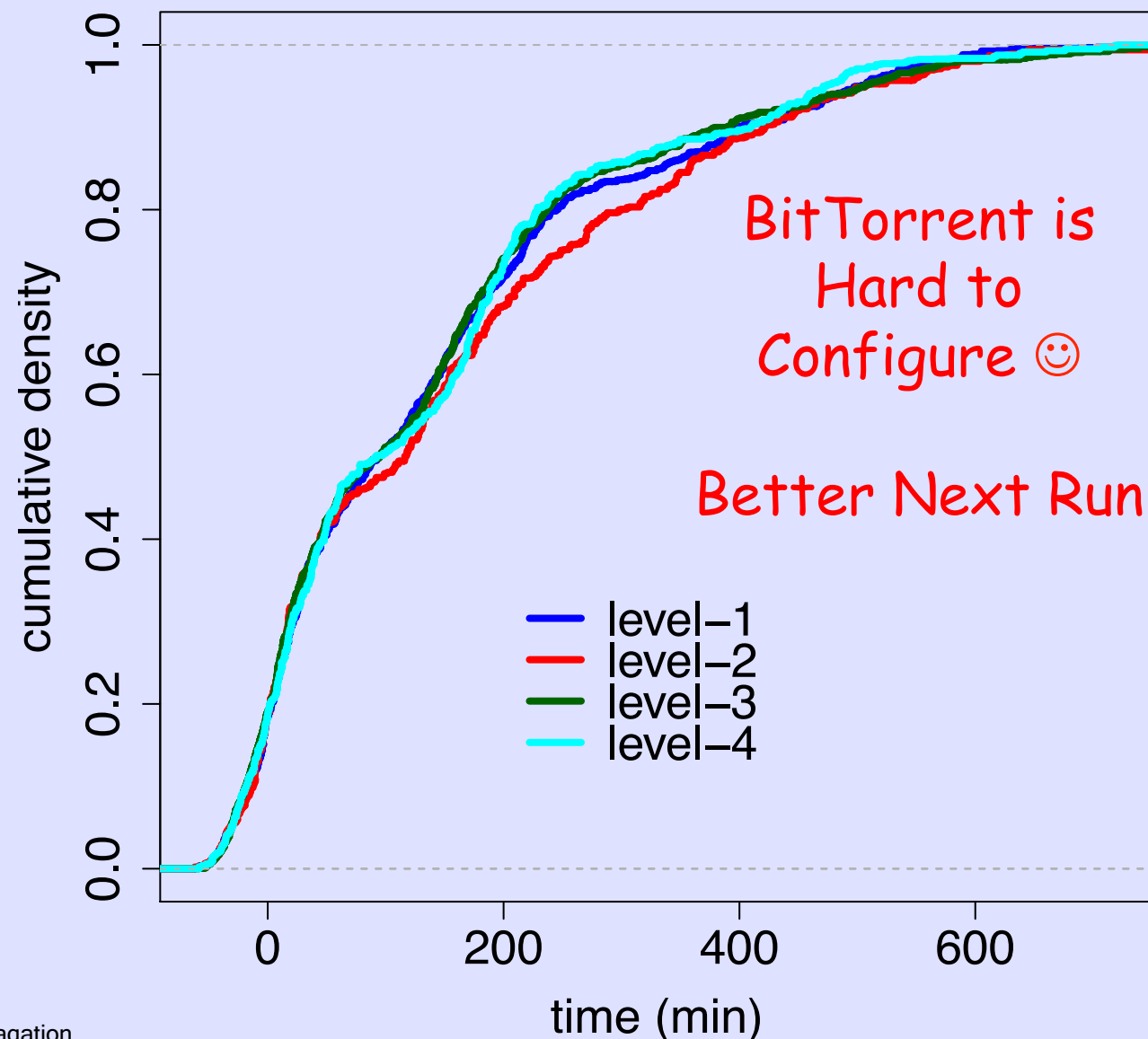

## **Thanks**

- StarBED
- Juniper and Cisco
- DHS [0]
- University of Adelaide
- Loughborough University, Purdue, & IIJ

[0] THIS WORK IS SPONSORED IN PART BY THE DEPARTMENT OF HOMELAND SECURITY UNDER AN INTERAGENCY AGREEMENT WITH THE AIR FORCE RESEARCH LABORATORY (AFRL).